**L'astuce du mois : Comment inclure des "mots vides" dans une recherche Google ?**

Retour au sommaire de la lettre

*Nous vous proposons une série de "trucs et astuces" qui devraient vous simplifier la vie dans le cadre de vos recherches sur le Web. Ce mois-ci : comment inclure des "mots vides" (ou "stop words") dans une requête sur Google, alors que ces termes sont éliminés par défaut par le moteur ?*

Par défaut, le moteur de recherche Google élimine de ses recherches des "mots vides" (ou *stop words* en anglais) qu'il considère comme trop courants. Exemple en français : le, la, les, du, avec, vous, etc., mais également des mots spécialisés tels que "http" et ".com" ainsi que les lettres/chiffres d'un seul caractère. De même, en anglais, il ignorera les of, the, a, etc.

Exemple pour la requête *moteur de recherche* :

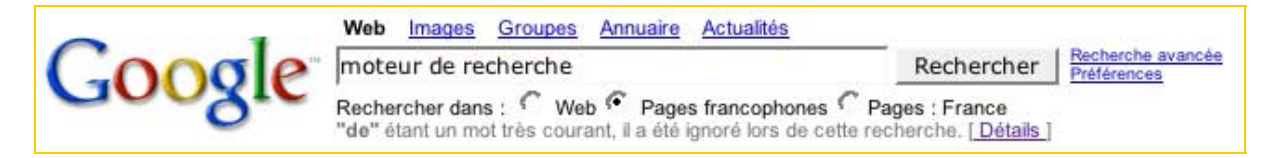

Google indique clairement que "*"de" étant un mot très courant, il a été ignoré lors de cette recherche.*" La requête est donc indentique à *moteur recherche*.

Mais il peut vous arriver d'avoir à effectuer une recherche incluant de tels mots. Exemple : vous cherchez des informations sur le film *La femme du boulanger* et vous désirez inclure les termes "la" et "du" dans votre requête. Vous allez alors utiliser le signe "+" :

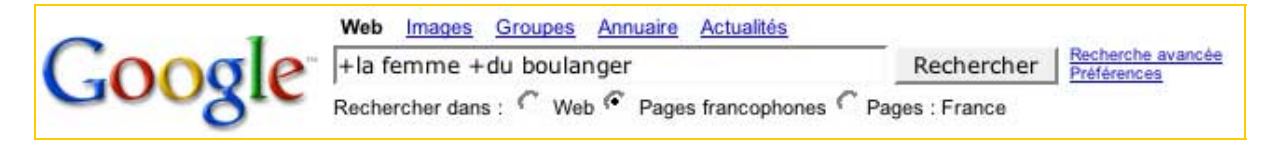

La recherche comprendra ainsi les pages qui contiennent les mots *la femme du boulanger* mais pas une page contenant la phrase : "*cette femme est allée chez son boulanger*" qui aurait pourtant été identifiée par le moteur si le signe "+" n'avait pas été utilisé.

Notons également que les signes de ponctuation ne sont, la plupart du temps, pas pris en compte par Google. Ainsi, ces deux requêtes seront identiques pour le moteur :

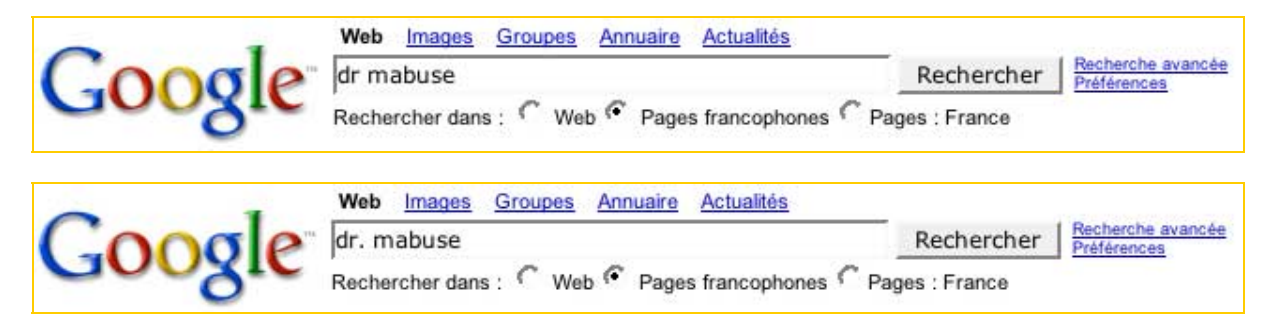

Google ne propose pas de syntaxe, à notre connaissance, pour distinguer ces deux requêtes. *+dr. mabuse* donne un résultat identique à *dr. mabuse*, qui donnera elle même le même résultat que *dr mabuse*.

Vous le savez également certainement, par défaut, Google ne tient pas compte de la casse des mots demandés et de leur accentuation.

Ainsi, les requêtes suivantes seront identiques pour le moteur :

## *jerome* = *jérôme* = *jérome* = *jerôme*

## ou :

## *Jerome* = *jerome* = *JEROME*

Toute combinaison des formes proposées ci-dessus est également traitée de la même façon :

## *Jérôme* = *jerome* = *JéRôme* = *JEROME* = etc.

Mais, dans certains cas, vous pouvez être amené à rechercher une orthographe ou une forme spécifique d'un mot. Par exemple, uniquement la version accentuée (donc française) du mot *récupération* (le même mot, non accentué, existe également en anglais : *recuperation*). Si vous ne faites rien, Google recherche par défaut les deux orthographes.

Pour demander uniquement la version accentuée et exclure de votre recherche la version non accentuée, vous pouvez utiliser le signe "+" à gauche du mot demandé :

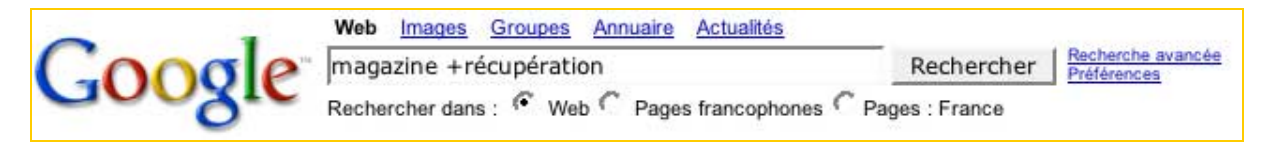

Dans ce cas, seule la forme demandée du mot saisi sera recherchée, les autres (accentuée ou non) seront éliminées.

Attention : le signe + doit "coller" au mot qui est à sa droite, sans espace entre les deux termes. En revanche, un espace doit précéder ce signe. Seule exception : si la requête ne contient qu'un seul mot. Dans ce cas, un espace à gauche du signe n'est pas nécessaire :

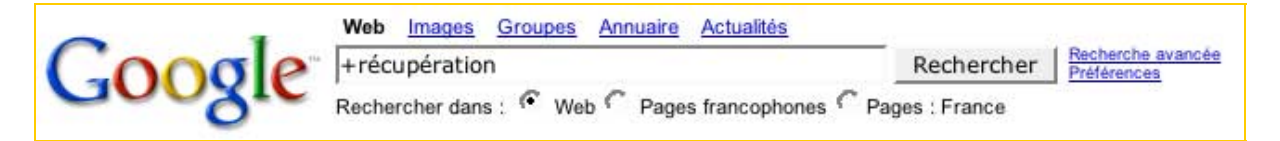

Il n'en sera pas de même si vous désirez effectuer une recherche spécifiquement sur une orthographe en majuscules ou en minuscules :

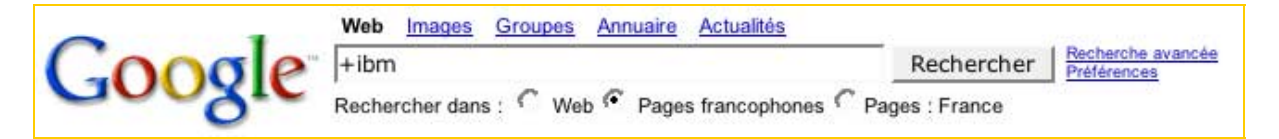

Dans ce cas, la recherche est censée ignorer les pages contenant des ortographes comme IBM ou Ibm. Mais il faut noter que l'utilisation du signe + spécifiquement sur la casse des lettres donne parfois des résultats assez peu fiables sur Google... Dommage car cela pourrait rendre de nombreux services...